## **Notación científica. Radicales**

## **Instrucciones: en todos y cada uno de los ejercicios es obligatorio hacer un desarrollo o procedimiento, por breve que sea, que lleve a la solución.**

1. Los siguientes números están escritos en notación decimal. Escríbelos en notación científica: **(1 punto; 0,2 puntos por apartado)** 

a) 0,005806

b) 271.852,3

c) 0,003

d) 314.541.000

e) -7.301,002

2. Los siguientes números están escritos en notación científica. Pásalos a notación decimal: **(1 punto; 0,2 puntos por apartado)**  notación científica: (1 punto; 0,2 puntos por apartado)<br>
0,005806<br>
271.852,3<br>
0,003<br>
314.541.000<br>
-7.301,002<br>
Los siguientes números están escritos en notación científica. Pásalos<br>
tación decimal: (1 punto; 0,2 puntos por

- a)  $0,0078 \cdot 10^4$
- b)  $3,45 \cdot 10^6$
- c) 325.678,1 $\cdot$  10<sup>-7</sup>
- d) 374,5 $\cdot 10^{-2}$
- e)  $0,8 \cdot 10^{-4}$

3. Realiza las siguientes operaciones y escribe el resultado final en notación científica (en los apartados b, c y f) y debes pasar primero a potencias semejantes: **(3 puntos; 0,5 puntos por apartado)** 

a) 4,312 · 10<sup>5</sup> + 609,3 · 10<sup>3</sup>  
\nb) 57,34 · 10<sup>-2</sup> - 4521 · 10<sup>-4</sup>  
\nc) 48,6 · 10<sup>6</sup> - 2,5 · 10<sup>7</sup> + 0,83 · 10<sup>8</sup>  
\nd) (31,2 · 10<sup>6</sup>) · (5 · 10<sup>-2</sup>)  
\ne) 
$$
\frac{81,3 \cdot 10^5}{3 \cdot 10^{-6}}
$$
  
\nf)  $\frac{3.7 \cdot 10^{-4} - 22 \cdot 10^{-5}}{3 \cdot 10^{-8}}$   
\n4. Escribec ada raíz como una raíz más simple y luego, en los casos que se  
necesario, aproxima el resultado a dos cifras decimales con la calculadora  
\n(2 puntos; 0,5 puntos por apartado)  
\na)  $\sqrt[6]{400}$   
\nb)  $\sqrt[3]{1728}$   
\nc)  $\frac{12}{1216}$ 

4. Escribe cada raíz como una raíz más simple y luego, en los casos que sea necesario, aproxima el resultado a dos cifras decimales con la calculadora:

## **(2 puntos; 0,5 puntos por apartado)**

- a)  $\sqrt[6]{400}$
- b)  $\sqrt[3]{1728}$
- c)  $\sqrt[12]{216}$
- d)  $\sqrt[7]{-128}$

5. Realiza las siguientes operaciones con radicales y expresa el resultado como un radical de la forma más simple posible: **(3 puntos; 0,5 puntos por apartado)** 

- a)  $\sqrt[8]{81}$   $\cdot$
- b)  $5\sqrt{2} \cdot 3\sqrt{128}$
- c)  $\sqrt[3]{3}$ .
- d)  $(\sqrt{2a})^3 \sqrt[4]{ }$ **V3. V72**<br>(V2a)<sup>3</sup> V4a2<br>(V2a)<sup>3</sup> V4a2<br>(V2a)<sup>3</sup> V4a2<br>(V2a)<sup>3</sup> V4a2<br>(V2a)<br>(V2a)<br>(V2a)<br>(V2a)<br>(V2a)<br>(V2a)

$$
e) \frac{\sqrt[3]{\sqrt[4]{x^8}}}{\left(\sqrt[6]{x}\right)^2}
$$

$$
f) \frac{\left(\sqrt[4]{a^2}\right)^4}{\sqrt[8]{a^{10} \cdot \sqrt[4]{a}}}
$$

## **SOLUCION**

**Instrucciones: en todos y cada uno de los ejercicios es obligatorio hacer un desarrollo o procedimiento, por breve que sea, que lleve a la solución.** 

1. Los siguientes números están escritos en notación decimal. Escríbelos en notación científica: **(1 punto; 0,2 puntos por apartado)** 

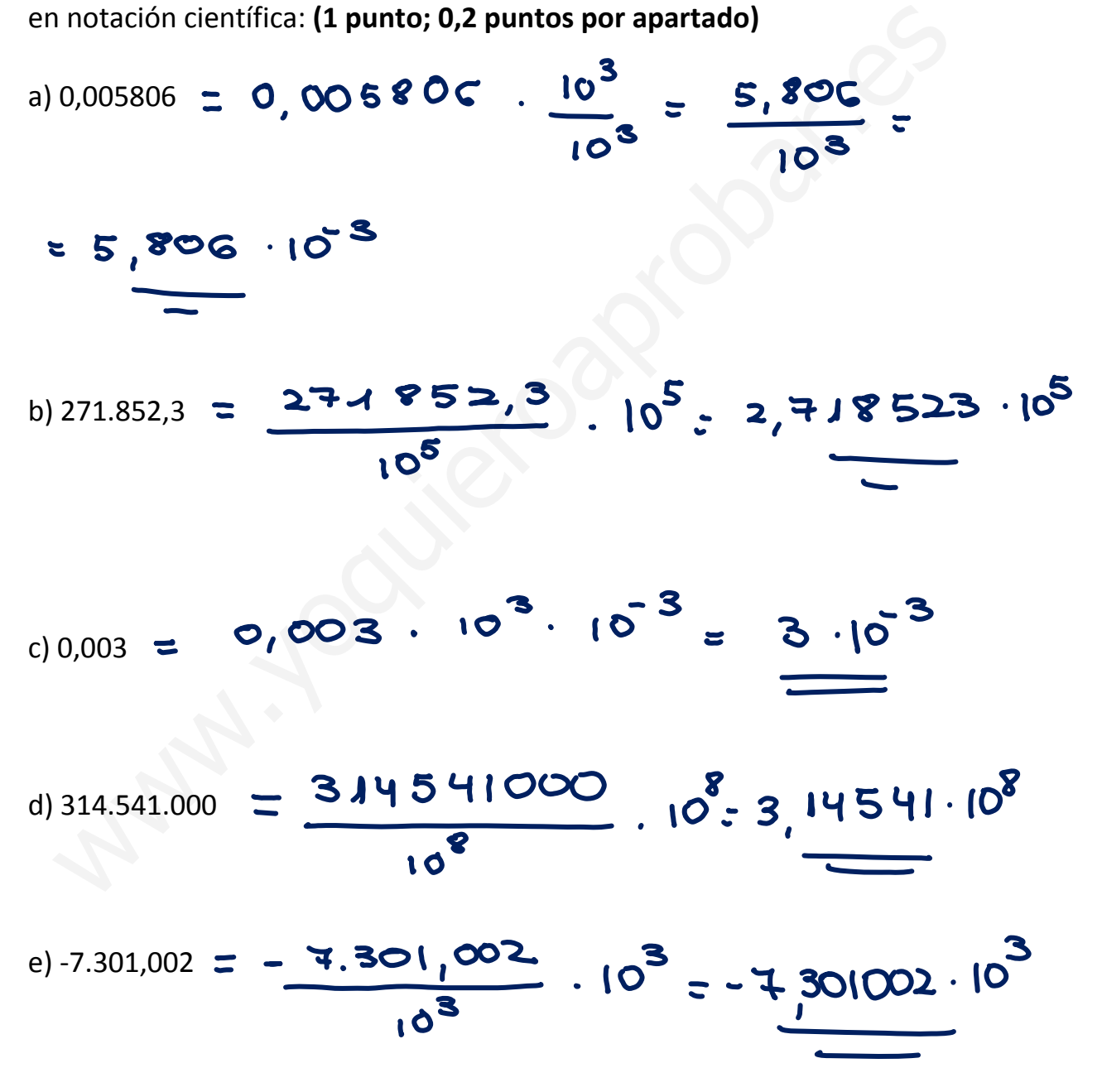

2. Los siguientes números están escritos en notación científica. Pásalos a notación decimal: **(1 punto; 0,2 puntos por apartado)** 

a) 0,0078 · 10<sup>4</sup> = 
$$
\frac{48}{4}
$$

- b)  $3.45 \cdot 10^6$   $\Rightarrow$
- c) 325.678,1  $\cdot$  10<sup>-7</sup> = 0,03256781

d) 374,5 
$$
\cdot
$$
 10<sup>-2</sup> = 3,745

e)  $0.8 \cdot 10^{-4}$  = 0,0000 \$

3. Realiza las siguientes operaciones y escribe el resultado final en notación científica (en los apartados b, c y f) y debes pasar primero a potencias semejantes: **(3 puntos; 0,5 puntos por apartado)**  325.678,1  $\cdot 10^{-7}$  = 0,03256781<br>374,5  $\cdot 10^{-2}$  = 3,745<br>0,8  $\cdot 10^{-4}$  = 0,00009<br>Realiza las siguientes operaciones y escribe el resultado final e<br>tación científica (en los apartados b, c y f) y debes pasar primero<br>ote

a)  $4,312 \cdot 10^5 + 609,3 \cdot 10^3$ 

 $= 4,812.10^5 + 6,098.10^5 = (4,812 + 6,093).10^5$ = 10, 405. 10<sup>5</sup> =  $\frac{10,405}{10}$ . 10. 10<sup>5</sup> = 1, 0405. 10<sup>541</sup>.  $= 1.0405.10^{6}$ 

c) 48,6 · 10<sup>6</sup> - 2,5 · 10<sup>7</sup> + 0,83 · 10<sup>8</sup> =  
\n
$$
= 48,6 \cdot \frac{10^{6}}{10^{4}} \cdot 10^{4} - 2,5 \cdot 10^{4} + 0,83 \cdot \frac{10^{8}}{10^{3}} \cdot 10^{3} =
$$
\n
$$
= 48,6 \cdot \frac{10^{6}}{10^{4}} \cdot 10^{3} - 2,5 \cdot 10^{3} + 0,83 \cdot \frac{10^{8}}{10^{3}} \cdot 10^{3} =
$$
\n
$$
= 48,6 \cdot \frac{10^{6}}{10^{3}} \cdot 10^{3} - 2,5 \cdot 10^{3} + 0,83 \cdot 10^{3} \cdot 10^{3} =
$$
\n
$$
= 4,86 \cdot \frac{10^{3}}{10^{3}} - 2,5 \cdot 10^{3} + 8,3 \cdot 10^{3} =
$$
\n
$$
= 4,86 \cdot \frac{10^{3}}{10^{3}} - 2,5 \cdot 10^{3} + 8,3 \cdot 10^{3} =
$$
\n
$$
= 0,66 \cdot \frac{10^{4}}{10^{4}} =
$$
\n
$$
= 1,066 \cdot \frac{10^{4}}{10^{4}} =
$$

b) 57,34 · 10<sup>-2</sup> - 4521 · 10<sup>-4</sup> = 57,34 · 10<sup>2</sup> - 4521 · 10<sup>-2</sup> 10<sup>-2</sup>  
\n
$$
= 57,34 · 10-2 - 4521 · 10-4 + 2 · 10-2 =
$$
\n
$$
= 57,34 · 10-2 - 4521 · 10-2 · 10-2 =
$$
\n
$$
= 57,34 · 10-2 - 45,21 · 10-2 =
$$
\n
$$
= 57,34 · 10-2 - 45,21 · 10-2 =
$$
\n
$$
= 57,34 · 10-2 - 45,21 · 10-2 =
$$
\n
$$
= 57,34 · 10-2 - 45,21 · 10-2 =
$$
\n
$$
= 57,34 · 10-2 - 45,21 · 10-2 =
$$

$$
= 2,71.10^{14} = 2,31.10^{12}
$$
\n
$$
= 2,71.10^{14} = 2,31.10^{12}
$$
\n
$$
= 2,71.10^{14} = 2,31.10^{12} = 2,21.10^{12} = 2,31.10^{13} = 2,31.10^{14} = 2,31.10^{-8} = 2,31.10^{-8}
$$

d) 
$$
(31,2 \cdot 10^6) \cdot (5 \cdot 10^{-2}) = 31,2 \cdot 10^6 \cdot 5 \cdot 10^{-2} =
$$
  
\n
$$
= (31,2 \cdot 5) \cdot (10^6 \cdot 10^{-2}) = 156 \cdot 10^{6-2} =
$$
  
\n
$$
= 156 \cdot 10^4 = \frac{156}{100} \cdot 10^8
$$
  
\n
$$
= 1,56 \cdot 10^{2+4} = 1,56 \cdot 10^6
$$

e)  $\frac{81,3\cdot 10^5}{3\cdot 10^{-6}} = \frac{81,3}{3} \cdot \frac{10^5}{10^{-6}} = 2^7,10\cdot 10$ 

 $= 27,10$ .  $10^{11} = \frac{27,10}{10}$ .  $10^{11} =$ 

4. Escribe cada raíz como una raíz más simple y luego, en los casos que sea necesario, aproxima el resultado a dos cifras decimales con la calculadora:

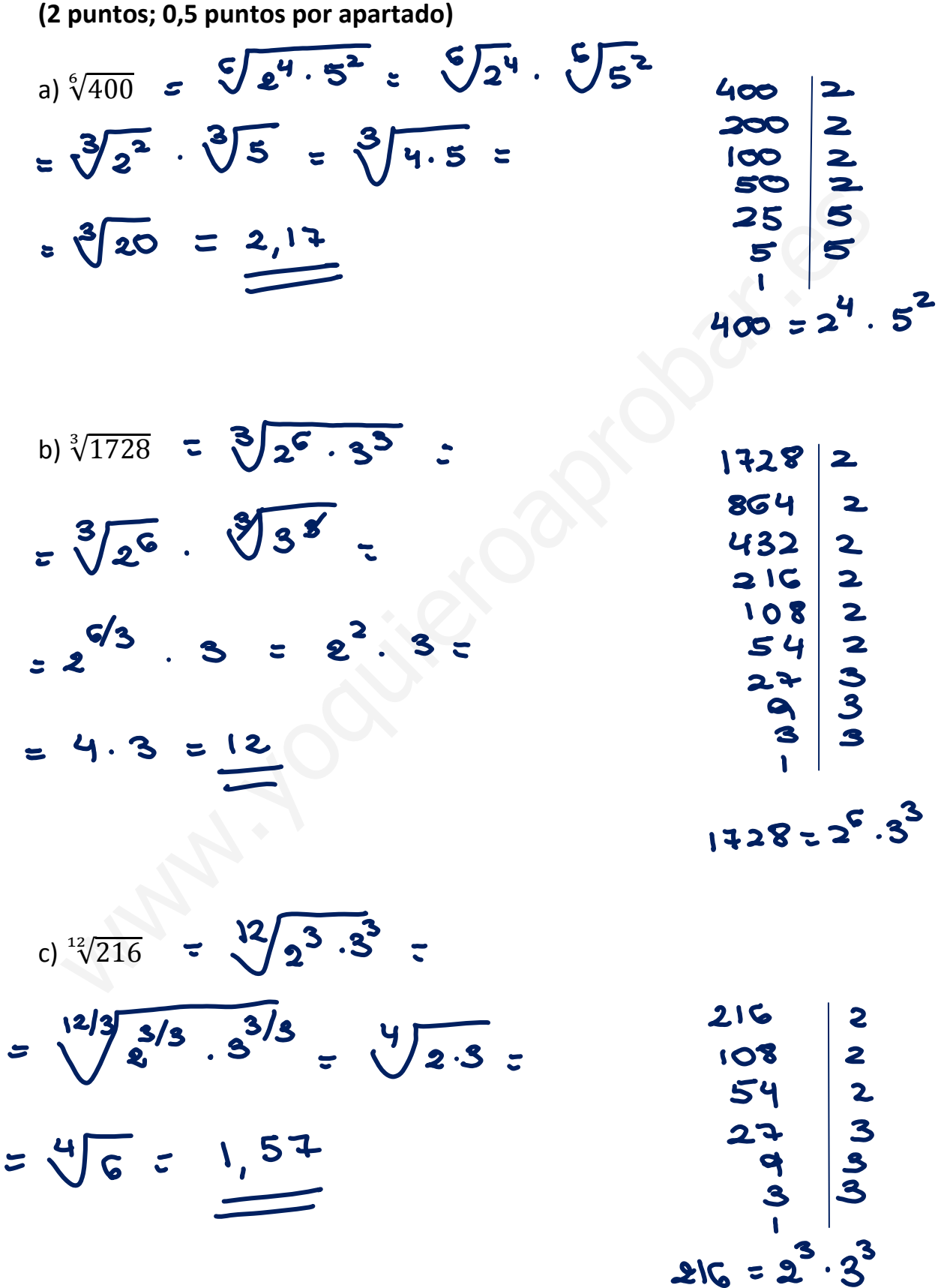

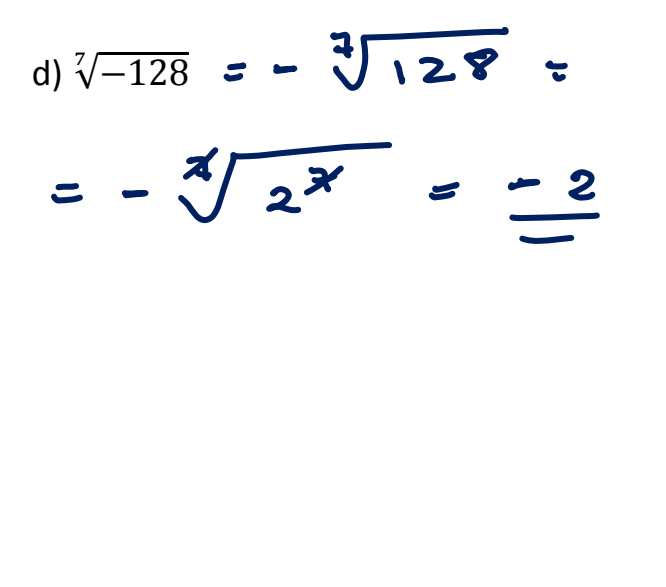

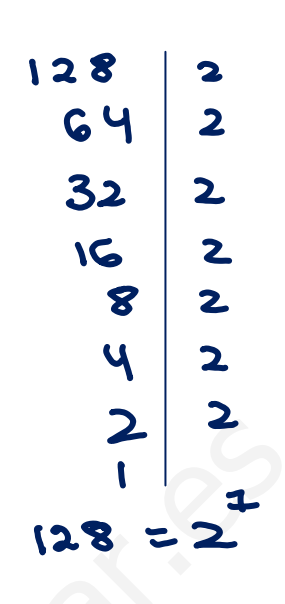

5. Realiza las siguientes operaciones con radicales y expresa el resultado como un radical de la forma más simple posible: **(3 puntos; 0,5 puntos por apartado)** 

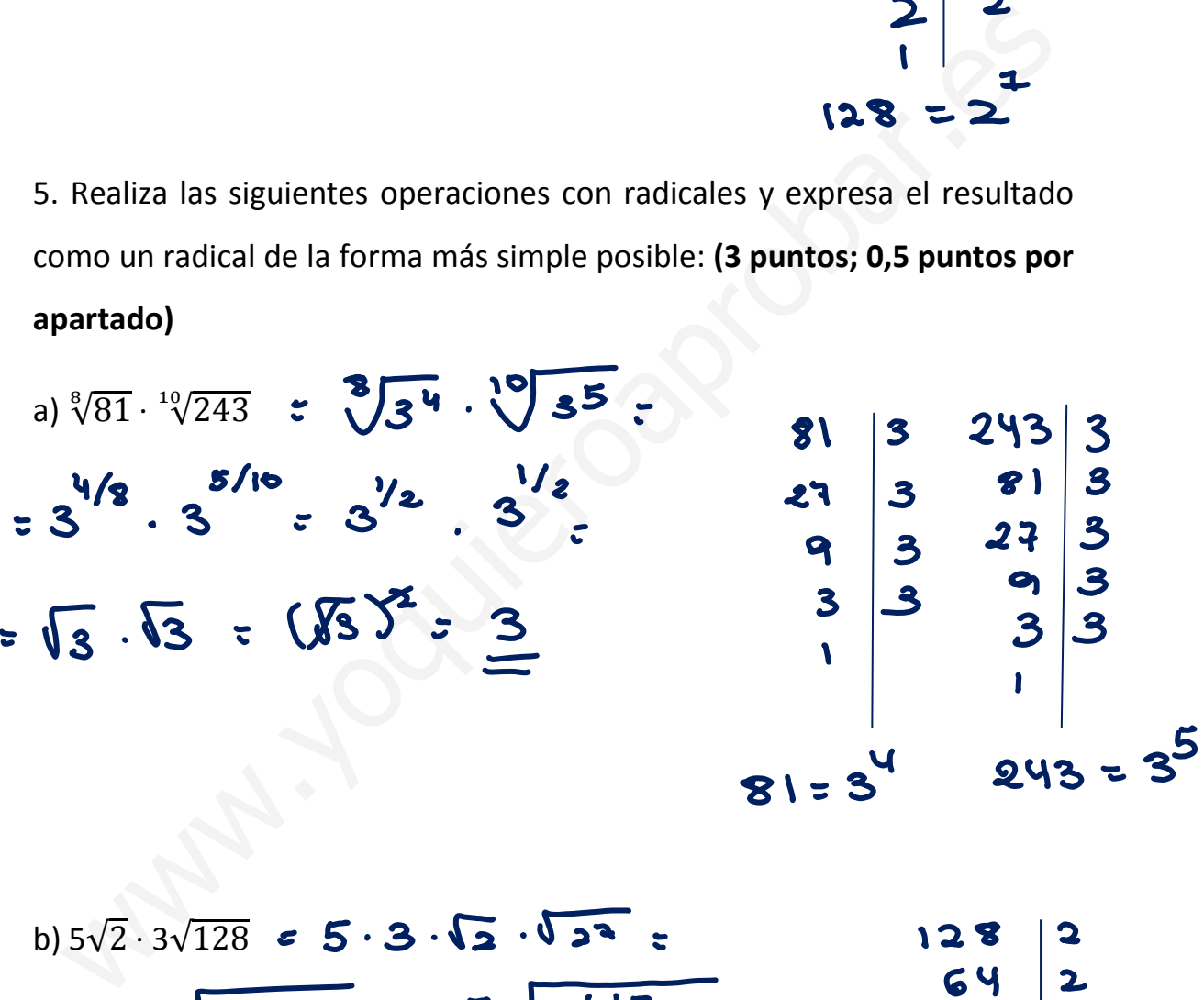

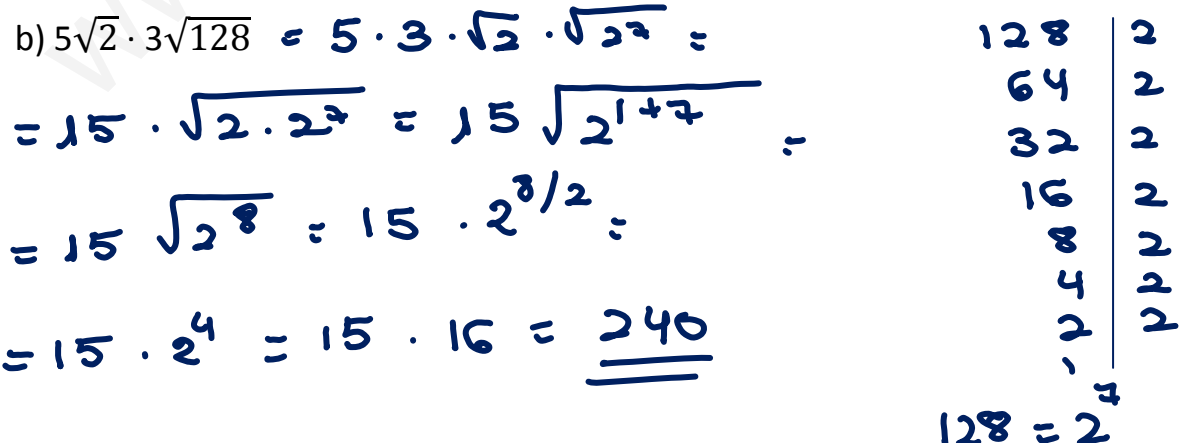

c) 
$$
\sqrt[3]{3} \cdot \sqrt[3]{72} = \sqrt[3]{3 \cdot 72} =
$$
  
\n
$$
= \sqrt[3]{3 \cdot 2^{3} \cdot 3^{2}} = \sqrt[3]{2^{3} \cdot 3^{3}} =
$$
  
\n
$$
= \sqrt[3]{(2 \cdot 3)^{3}} = \sqrt[3]{6^{3}} =
$$
  
\n
$$
= \sqrt[3]{2 \cdot 3^{3}} =
$$
  
\n
$$
= \sqrt[3]{2 \cdot 3^{3}} =
$$
  
\n
$$
= \sqrt[3]{2 \cdot 3^{3}}
$$
  
\n
$$
= \sqrt[3]{2 \cdot 3^{3}}
$$

d) 
$$
(\sqrt{2a})^3 \sqrt[3]{4a^2}
$$
 =  $(\sqrt{2a})^3 \sqrt[3]{2^2 \cdot 0^2}$  =  
\n $=(\sqrt{2a})^3 \cdot \sqrt[3]{(2a)^2} = (\sqrt{2a})^3 \cdot (2a)^{2/4}$  =  
\n $=(\sqrt{2a})^3 \cdot (2a)^{1/2} = (\sqrt{2a})^3 \cdot \sqrt{2a} =$   
\n $=(\sqrt{2a})^{3/4} = (\sqrt{2a})^4 = (2a)^{1/2} = (2a)^2 = \frac{1}{2}a^2$ 

e) 
$$
\frac{3}{12\sqrt{x^3}}
$$
 =  $\frac{12\sqrt{x^3}}{\sqrt{x^2}}$  =  $\frac{12\sqrt{4}}{x^{2}/x}$  =  $\frac{3}{x^{2}}$  =  $\frac{3}{x^{2}}$  =  $\frac{3}{x^{2}}$  =  $\frac{3}{x^{2}}$  =  $\frac{3}{x^{2}}$  =  $\frac{3}{x^{2}}$  =  $\frac{3}{x^{2}}$  =  $\frac{3}{x^{2}}$  =  $\frac{3}{x^{2}}$  =  $\frac{3}{x}$  =  $\frac{3}{x}$ 

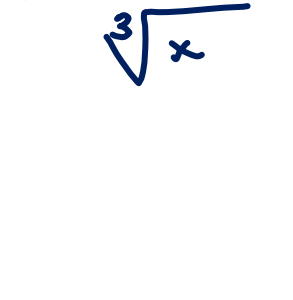

 $f) \frac{\left(\sqrt[4]{a^2}\right)^4}{\sqrt[8]{a^5} \cdot \sqrt[16]{a}} = \frac{\sqrt[16]{a^8}}{\sqrt[16]{a^5} \cdot \sqrt[16]{a}} = \sqrt[16]{\frac{a^8}{a^5} \cdot a}} = \sqrt[16]{\frac{a^8}{a^6}} =$ 

$$
=\sqrt[4]{a^2}=\pm\sqrt{a}
$$